## **SetRegValue**

## %SetRegValue function

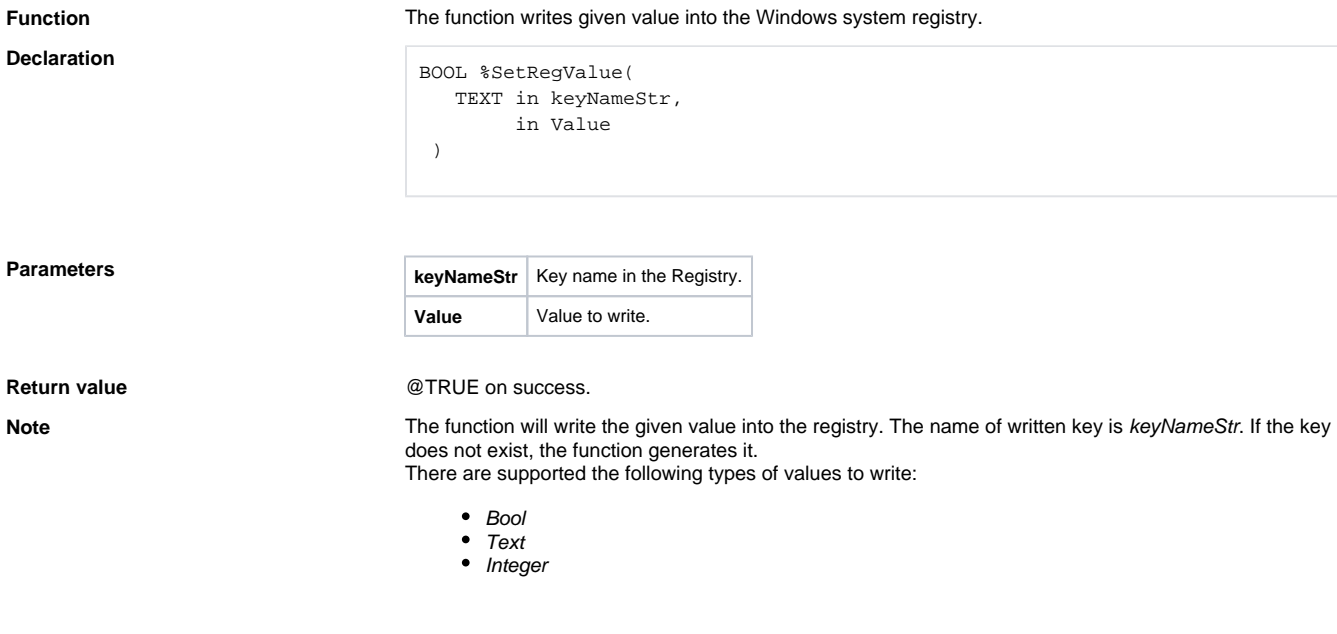

**Example In the following example, there is performed the writing the value** 

HKEY\_CURRENT\_USER\Software\Microsoft\Office\9.0\Excel\Options\OPEN into the registry:

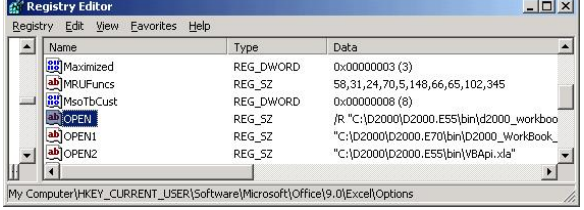

BOOL \_bOk \_bOk := %SetRegValue("HKEY\_CURRENT\_USER\Software\Microsoft\Office\9. 0\Excel\Options\OPEN","hodnota")

**Related topics** [%GetDefaultRegValue](https://doc.ipesoft.com/display/D2DOCV11EN/GetDefaultRegValue) [%GetRegValue](https://doc.ipesoft.com/display/D2DOCV11EN/GetRegValue) [%SetDefaultRegValue](https://doc.ipesoft.com/display/D2DOCV11EN/SetDefaultRegValue)

## $\odot$ **Related pages:**

[Implemented functions](https://doc.ipesoft.com/pages/viewpage.action?pageId=3445103) [Function arguments - types](https://doc.ipesoft.com/display/D2DOCV11EN/Function+arguments+-+types)